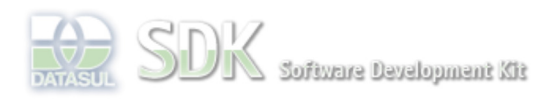

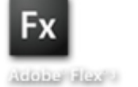

EME

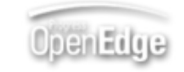

Log In

 $\parallel$  Search

Dashboard > SDK - Software Development Kit - v.1.0 > … > Tools > Tools Library > Metadados > Visão Geral > Eventos > ABLScript > NODES ADD-ITEMS method

## **Home**

## Específicos Flex Getting Started Java Processo Datasul Progress Tools Trilhas User

**Page Operations Browse Space** 

SDK - Software Development Kit - v.1.0

# **NODES ADD-ITEMS method**

Added by Claudio Montenegro, last edited by Claudio Montenegro on Out 07, 2010 (view change) **Labels** (None)

Adiciona item(s) em um componente Tree/TreeGrid a partir de uma TEMP-TABLE.

## **Syntax**

variable:**NODES**:**ADD-ITEMS**(tempTable).

#### **variable**

Nome de uma variável WIDGET-HANDLE representando um componente do tipo Tree/TreeGrid.

#### **tempTable**

TEMP-TABLE nos seguintes formatos:

Para componente **Tree**:

```
 DEFINE TEMP-TABLE tt
  FIELD fatherKey AS CHARACTER
   FIELD itemKey AS CHARACTER
  FIELD itemText AS CHARACTER.
```
Para componente TreeGrid:

```
 DEFINE TEMP-TABLE tt
   FIELD fatherKey AS CHARACTER
    FIELD itemKey AS CHARACTER
    FIELD itemText AS CHARACTER
    Demais campos...
```
 Na TEMP-TABLE para TreeGrid, além dos campos obrigatórios mostrados acima, deve ser acrescentado um campo para cada coluna do grid. Veja exemplo abaixo.

## **Aplica-se a:**

Tree e TreeGrid.

## **Exemplo**

```
/* Define uma variavel para representar o TreeGrid no FreeForm */
 DEFINE VARIABLE treeGrid AS WIDGET-HANDLE.
/* Adiciona as colunas */
treeGrid:ADD-COLUMN("text", "Visão", TYPE_TREE, 240).
treeGrid:ADD-COLUMN("colOrdem", "Ordem", TYPE_INTEGER, 100).
 treeGrid:ADD-COLUMN("colHorasPar", "Horas Paradas", TYPE_DECIMAL, 110).
 treeGrid:ADD-COLUMN("colHorasRep", "Horas Reportadas", TYPE_DECIMAL, 130).
 /* Define a TEMP-TABLE que conterá os itens do TreeGrid */
 DEFINE TEMP-TABLE ttTree
    FIELD fatherKey AS CHARACTER
     FIELD itemKey AS CHARACTER
     FIELD itemText AS CHARACTER
    FIELD colOrdem AS INTEGER
    FIELD colHorasPar AS DECIMAL
    FIELD colHorasRep AS DECIMAL.
 /* Chama um programa Progress para popular a TEMP-TABLE ou opcionalmente
    a mesma pode ser populada localmente no próprio script */
 RUN ObtemTreeItens.p (OUTPUT ttTree).
 /* Popula o TreeGrid */
 treeGrid:NODES:ADD-ITEMS(ttTree).
```
## **Ver Também**

TreeGrid, DEFINE TEMP-TABLE statement.

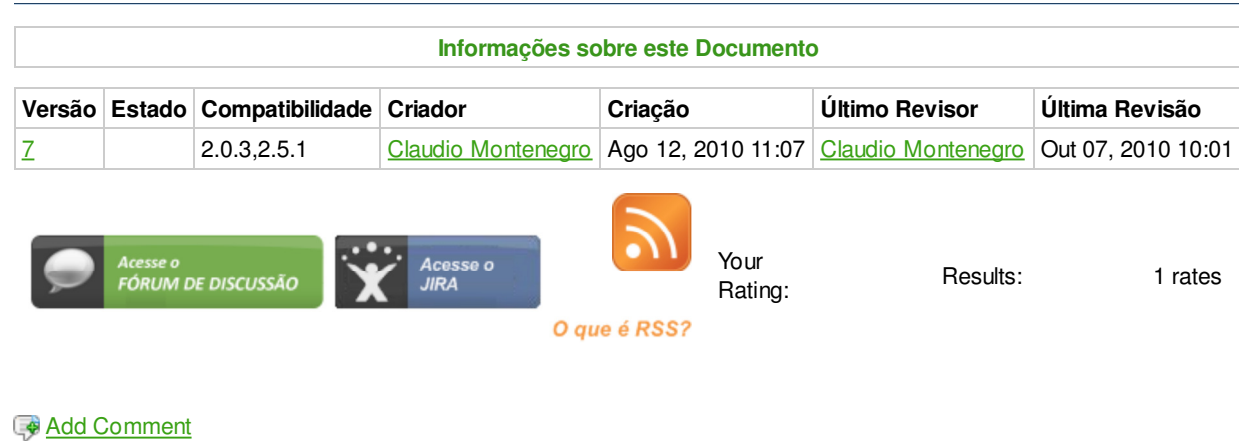

Powered by Atlassian Confluence 2.8.0, the Enterprise Wiki. Bug/feature request - Atlassian news - Contact administrators